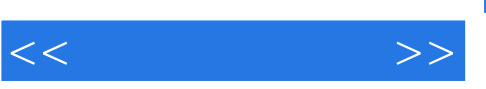

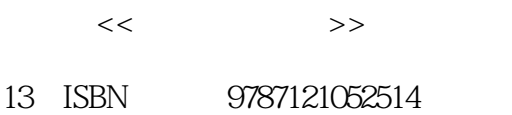

- 
- 10 ISBN 7121052512

出版时间:2008-3

页数:224

PDF

更多资源请访问:http://www.tushu007.com

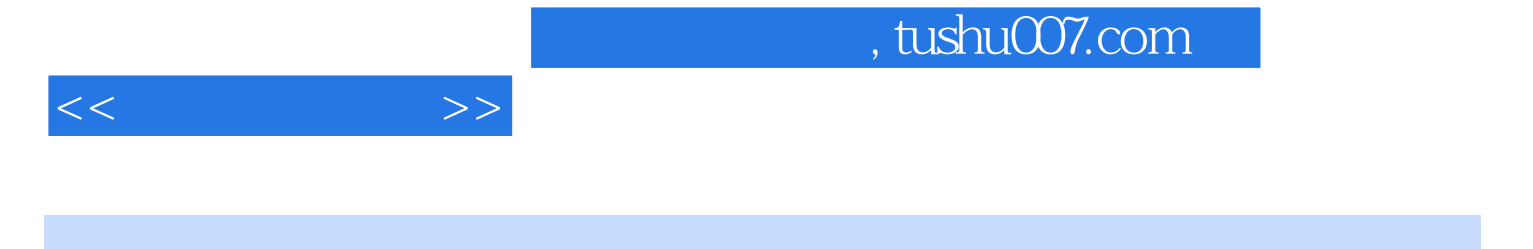

 $3$ 

e based windows windows and a very set of the set of the set of the set of the set of the set of the set of the set of the set of the set of the set of the set of the set of the set of the set of the set of the set of the

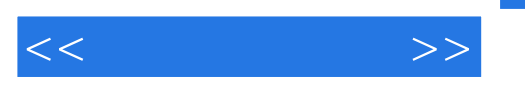

1 Windows 1.1 Windows 1.2 1.3  $1.4$   $1.5$   $2$   $2.1$  Windows  $21.1$   $21.2$   $21.3$   $22$  Windows 2.2.1 Windows 2.2.2 2.2.3 2.2.4 2.2.5 2.2.5 2.2.5 2.2.5 2.2.5 2.2.5 2.2.5 2.2.5 2.2.5  $23 \qquad \qquad -- \qquad \qquad 231 \qquad " \qquad \qquad \qquad \qquad 232$ IE  $233$   $24$   $3$   $31$  Windows "  $\frac{31.1}{31.1}$  "  $\frac{31.2}{31.2}$   $\frac{31.3}{31.4}$ 区属性 3.2 "克隆"软件——Norton Ghost 3.2.1 数据备份 3.2.2 数据恢复 3.2.3 恢复点管理 3.2.4 3.2.5 Ghost 3.3 3.3.1 ——PartitionMagic 3.3.2 3.3.3 Ghost 4 4.1 WinRAR 4.2 WinZIP 4.3 4.3.1 7.Zip 4.3.2 KGB Archiver 4.3.3 PowerArciver 4.3.4 ExtractNow 4.3.5 WirtAce  $5$  5.1 BT  $51.1$   $51.2$   $51.3$   $52$  $521$   $522$   $523$   $53$   $531$ 车(Flashget) 5.3.2 影音传送带(Net Transport) 5.3.3 电驴(eMule) 5.4 腾讯QQ 5.4.1 申请  $QQ$  5.4.2  $QQ$  5.4.3 5.4.4 5.4.5  $5.46$   $5.47$   $QQ$   $5.5$   $MSN$   $5.51$   $5.52$   $MSN$   $5.53$  $554$   $56$  UC 561 UC 562 563  $57$  5.7.1  $57.2$  5.7.3  $57.3$ 5.7.4 5.8 Outlook Express 5.8.1 5.8.2 5.8.3  $584$   $585$  equal 6.1  $61.1$  6.1.2  $61.3$  $61.4$   $62$   $621$   $62.2$   $62.3$  $63$  6.31 6.32 6.33 6.4  $641$   $642$   $643$   $7$   $7.1$  "  $\frac{3}{2}$  7.2  $\frac{3}{2}$   $\frac{3}{2}$  7.2.3  $\frac{7.2}{2}$  7.2.3 7.2.4 1.2.5 7.2.6 7.2.7 7.3 7.3  $7.31$   $7.32$   $8$   $81$  $81.1$  RealPlayer  $81.2$   $81.3$   $8.2$   $8.2$   $8.21$ 件ACDSee 8.2.2 使用"Windows图片和传真查看器"浏览图片 8.2.3 使用Nero进行图片处理 8.3  $831$   $2005$   $832$   $84$  $8.4.1$  Adobe Reader  $8.4.2$   $8.4.3$   $9$   $9.1$  $9.1.1$   $9.1.2$   $9.1.3$   $9.1.4$   $9.1.5$  $9.1.6$  9.1.7 9.1.8 9.1.9 9.2 9.2  $9.21$   $9.22$   $9.3$   $9.31$   $2003$  $9.32$   $9.33$ 

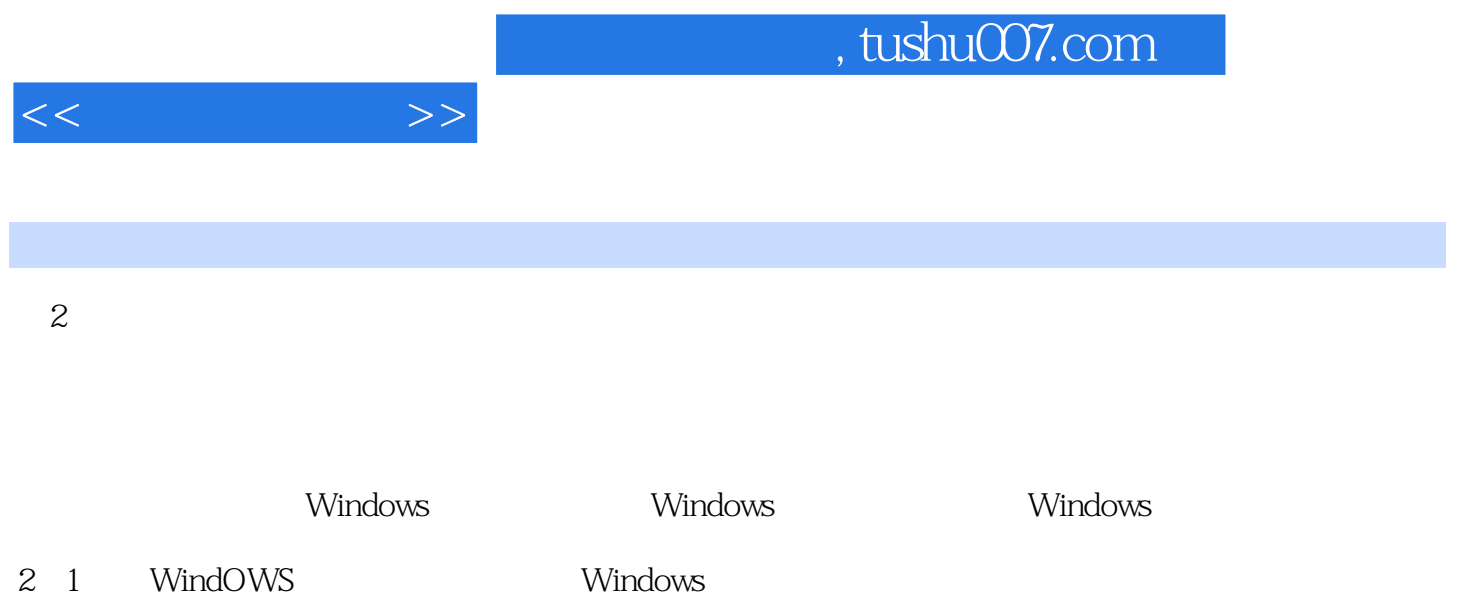

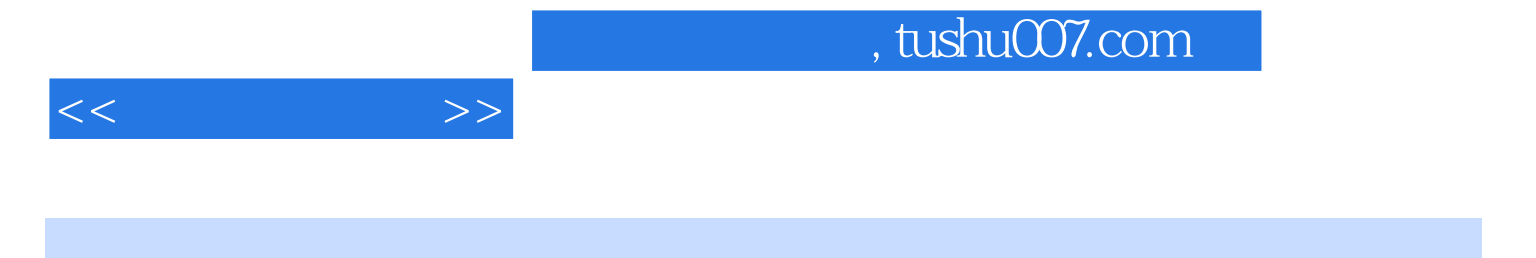

 $(4)$ 

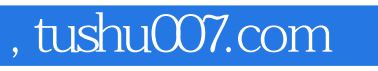

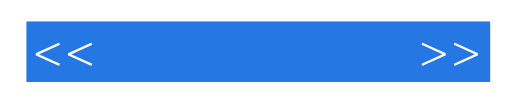

本站所提供下载的PDF图书仅提供预览和简介,请支持正版图书。

更多资源请访问:http://www.tushu007.com